## **УДК 528.18:629.783**

# Ігор БУБНЯК $^{1\mathrm{A}^*}$ , Андрій БУБНЯК<sup>2</sup>, Євген ШИЛО<sup>1В</sup>, Марія ОЛІЙНИК<sup>1С</sup>, Микола БІГУН<sup>1D</sup>

<sup>1</sup> Кафедра інженерної геодезії, Національний університет "Львівська політехніка", вул. С. Бандери, 12, Львів, 79013, Україна, ел. пошта: ihor.m.bubniak@lpnu.ua, mariia.a.oliinyk@lpnu.ua, 1A http://orcid.org/0000-0002-3548-8785,

1B http://orcid.org/ 0000-0002-3838-5431

<sup>2</sup> Інститут геологічних наук, Польська академія наук, вул. Тварда 6, Варшава, Польща,

ел. пошта: andrewbubniak@yahoo.com

https://doi.org/10.23939/istcgcap2023.97.005

## **3D МОДЕЛЬ ТУРКІВСЬКОГО КАР'ЄРУ**

Мета цієї роботи – дослідження Турківського кар'єру за допомогою наземного лазерного сканування, а також побудова 3D моделі об'єкта. Методика. Дослідження відслонення виконувалось за допомогою наземного лазерного сканування. Зазначено принципи роботи лазерних датчиків, надано класифікацію джерел похибок та наголошено на важливості досягнення максимальної точності, зазначеної виробниками сканерів. Положення досліджуваного об'єкта. Досліджуваний кар'єр знаходиться на північній окраїні м. Турка Львівської області. У геологічному відношенні об'єкт знаходиться у Зовнішніх Українських Карпатах, які належать до Карпатської гірської системи. Закинута каменеломня структурно приурочена до північно-західної частини Кросненського покриву Українських Карпат. У стінах каменеломні відслонюється характерний Турківський (Кросненський) тип розрізу олігоцен-міоценового віку. Це перешарування потужних пачок масивних сірих дрібнозернистих пісковиків із аргілітами та алевролітами, які розбиті тріщинами, залікованими повздовжніми, поперечними та різноорієнтованими жилами і прожилками. Вони часто виклинюються. Їхня товщина коливається від декількох мм до 55 мм і більше. На тріщинах спостерігаються сліди ковзання і вилуговування. Результати досліджень дають змогу проаналізувати геологічну будову, не знаходячись безпосередньо біля об'єкта. У роботі наведено схему робочого процесу наземного сканування: рекогностування об'єкта, встановлення та визначення координат опорних точок, визначення координат контрольних точок, виконання наземного 3D сканування, фотографування об'єкта, створення хмари точок за даними лазерного сканування, створення mash моделі на основі хмари точок та цифрових знімків. Оцінку точності mash моделі виконували шляхом порівняння координат контрольних точок отриманих з mash моделі та тахеометричного знімання, абсолютна просторова різниця не перевищує п'яти сантиметрів. Наукова новизна та практична значущість полягають у створення віртуальної моделі Турківського кар'єру. Вперше для досліджень цього об'єкта було використано технологію наземного лазерного сканування. У результаті отримано 3D модель, яку можна застосувати для подальших досліджень в області геології, зокрема структурної геології, седиментології, підрахунків запасів корисних копалин та геотуризмі.

*Ключові слова:* наземне лазерне сканування, віртуальне відслонення, 3D модель, робоча схема, Турківський кар'єр, Зовнішні Українські Карпати.

#### **Вступ**

Кар'єри – надзвичайно важливі об'єкти досліджень у геології, адже вони надають детальну інформацію про будову певної ділянки земної кори. Також, кар'єри несуть особливу цінність для геологів, оскільки відслонень не так багато. Переважна більшість геологічних об'єктів перекриті четвертинними відкладами. Кар'єри ж виводять на поверхню значні площі гірських порід. Чим повніше надано інформацію про породи, тим точнішими будуть висновки про геологічні процеси. Опрацювання таких відслонень вимагає багато часу та навиків, а також включає заміри товщини пластів, заміри тріщин та розломів, опис складок тощо. Застосування сучасних цифрових технологій значно скорочує польовий та камеральний етапи. Одним із таких методів є лазерне сканування, за допомогою якого виконано ряд геологічних досліджень [Trinks et al., 2005; Bellian et al., 2005; Jones et al., 2008; Arrowsmith and Zielke, 2009; Abellán et al., 2011; Lapponi et al., 2011; Rarity et al., 2014; Calvo and Ramos, 2015; Matasci et al., 2015; Wang et al., 2017; Verma and Bourke, 2018; Oliinyk et al., 2021; Oliinyk et al., 2022; Bubniak et al., 2023]. Детально про розвиток застосування сучасних технологій для досліджень геологічних об'єктів описано в статті "Аналіз літературних джерел за темою "Віртуальне геологічне відслонення"" [Олійник & Бубняк, 2022]. Аналізуючи результати проведених робіт, треба наголосити як на економії часу в полі, так і під час опрацювання зібраних даних. Продуктом кінцевого результату досліджень за методом лазерного сканування є 3D модель досліджуваного об'єкта.

На сьогодні здійснено суттєвий прогрес в отриманні просторово-орієнтованої інформації природніх об'єктів, як: відслонення [Oliinyk et al., 2022; Bubniak et al., 2023], кар'єри [Oliinyk et al., 2023], в тунелях [Wang et al, 2023], схилові процеси [Lukačić et al., 2023; Ismail et al., 2022]. У статті [Ismail et al., 2022] описано порівняння застосувань наземного лазерного сканера та безпілотного літального апарату для аналізу стійкості скельних схилів, що дає змогу збирати точні дані на основі 3D хмари точок, порівняно з традиційним картографуванням. Автори [Lukačić et al., 2023] у своїй публікації описують характеристики скельних утворень (масивів) для інженерно-геологічних досліджень та виявлення розломів, використовуючи наземне лазерне сканування для отримання 3D хмари точок та моделей з текстурою, що дає змогу отримати більше даних. У статті [Wang et al., 2023] йдеться про застосування наземного лазерного сканування для опису порід та аналізу стійкості в тунелях, що допомагає отримати детальну геометричну інформацію про систему розломів, а також створювати числові моделі для виявлення та оцінки потенційно небезпечних блоків порід, що є менш трудомістким і безпечним методом порівняно з ручним скануванням під час проведення досліджень. У роботах [Oliinyk et al., 2022; Bubniak et al., 2023; Oliinyk et al., 2023] описується процес створення віртуальної моделі відслонення за допомогою різних технологій, зокрема лазерного сканування, фотографування та створення меш-моделі для геологічних досліджень в Українських Карпатах.

#### **Мета**

Метою цієї роботи є створення віртуальної 3D моделі Турківського кар'єру. Дослідження проводились за допомогою сучасного методу наземного лазерного сканування. Цю модель можна використати для структурної геології, седиментології, туристичних та навчальних цілей.

#### **Положення досліджуваного об'єкта**

Досліджуваний кар'єр знаходиться на північній окраїні м. Турка Львівської області (рис. 1).

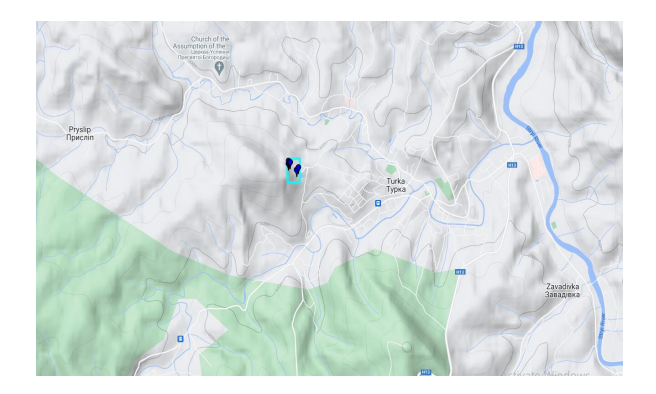

*Рис. 1. Kарта із зазначеним розташуванням Турківського кар'єру*

У геологічному відношенні досліджувана ділянка знаходиться у Зовнішніх Українських Карпатах, які належать до Карпатської гірської системи. Карпати традиційно ділять на Західні, Східні та Південні. В поперечному перетині Карпати ділять на Зовнішні та Внутрішні. Межею між цими двома тектонічними одиницями є Пенінська зона (покрив). Підставою для такого поділу є час завершальної складчастості. Для Внутрішніх Карпат це були процеси, що проявились в мезозої, а для Зовнішніх – в кайнозої. Перед фронтом Українських Карпат знаходиться Передкарпатський передовий прогин, а в тильній частині Карпат – Закарпатський прогин.

За більше ніж двохсотлітню історію досліджень Українських Карпат тут проведена велика кількість дослідних робіт – картувальні роботи, геофізичні, буріння, що дало змогу побудувати різноманітні тектонічні схеми. На сьогодні принаймні чотири тектонічні схеми використовуються різними дослідниками.

Ці схеми відрізняються кількістю та назвами тектонічних елементів. В одних схемах вони мають назву зон, а в інших – покривів. Так на схемі, запропонованій дослідниками Українського геологорозвідувального інституту, виділені (з північного сходу на південний захід): Передкарпатський передовий прогин, Скибовий покрив, Кросненський покрив, Дуклянсько-Чорногорський, Рахівський покрив, Мармароський масив. Кросненська тектонічна одини-

ця (покрив) – це другий від краю покрив Складчастих Українських Карпат. Простежується на поверхні від польсько-українського кордону до кордону румунського на відстань близько 200 км. З північного сходу він насунутий на Скибовий покрив, а з південного заходу обмежений Дуклянсько-Чорногорським, а в басейнах Чорної і Білої Тиси також Буркутським покривами. Ширина в північно-західній частині становить 25– 38 км, центральній – 18–25, південно-схід-ній – від 20 км до майже повного перекриття.

За літотологічними відмінностями розріз крейди-палеогену Кросненського покриву ділить на два субпокриви Турківський і Бітлянський, які складаються зі скиб і лусок.

Кросненський покрив складений породами крейдового і палеогенового віку, але за літологічним складом вони різко відрізняються з північного сходу на південний захід, тому тут виділені два окремі субпокрови – Турківський і Бітлянський. Виходи верхньо-крейдових відкладів описані в трьох пунктах: в Розлуцькій одиниці, в районах сіл Мала Волосянка і Явори. Вони зафіксовані в структурно-пошуковій свердловині 2-Турка в інтервалі 545–660 м. Крейдові відклади представлені тонко- і середньоритмічним чергуванням сірих аргілітів, пісковиків і алевролітів.

Палеоцен і еоцен в Турківському субпокрові складається з двох комплексів. Перший головно представлений у північно-західній частині субпокриву. Це нерозчленована товща палеогену нижнього та середнього. Другий, розкинутий у центральній і південно-західній частинах субпокриву, в Грозовській, Ялинкуватській і Горганській лусках, де виділені: ямненська, манявська, вигодська і бистрицька світи.

Ямненська світа складена пісковиками тонкошаруватими. Трапляються прошарки аргілітів, алевролітів. У низах світи знаходиться строкатоколірний горизонт вишнево-червоних і зелених аргілітів, які чергуються з алевролітами і середньошаруватими пісковиками. Товщина світи – 200 м.

Манявська світа представлена ритмічним чергуванням пісковиків, алевролітів і аргілітів. Серед аргілітів трапляються чорні різновиди, зрідка кремені, а пісковики мають товщину декілька метрів. Пісковики сірі, темно-сірі, зеленувато-сірі, дрібно-, середньо- різнозернисті, кременисті і сильно кременисті, невапнисті, мають товщину 0,1–0,3 м. Трапляються пласти товстошаруватих пісковиків товщиною 1–2,5, а інколи до 5 м. Товщина світи загалом становить 150–200 м.

Вигодська світа згідно залягає манявській. У розрізі переважають пісковики з прошарками аргілітів і пачки ритмічного чергування аргілітів, алевролітів і пісковиків. Пісковики сірі, темно-сірі, зеленувато-сірі, дрібнозернисті, різнозернисті з гравієм у підошві, масивні, невапнисті, кременисті, дуже міцні, деколи вапнисті. Товщина вигодської світи в досліджуваному районі дорівнює 100–200 м.

Верхньоеоценові відклади представлені чергуванням аргілітів, алевролітів і пісковиків. У довжинських верствах в розрізах домінують пісковики. Потужність верхнього еоцену становить 370 м.

Олігоценові відклади представлені головецьким та верховинським горизонтами. У північно-західній частині Турківського субпокриву головецький горизонт ділиться на два підгоризонти: нижній глинистий та верхній – піщаний. Характерним для нижнього головецького горизонту є наявність кременистих горизонтів. У верхньому головецькому горизонті переважають пісковики. Товщина головецького горизонту – 700–850 м.

Верховинський горизонт ділять на три частини: нижньо-, середньо- і верхньоверховинський підгоризонти. У підошві нижньоверховинського підгоризонту виявлений маркуючий горизонт смугастих вапняків. Вище залягає товща пісковиків кросненського типу. Потужність пісковиків – до 10 м.

Середньоверховинський підгоризонт складений середньоритмічним перешаровуванням сірих, вапнистих аргілітів, алевролітів та дрібнозернистих пісковиків.

Верхньоверховинський підгоризонт характеризується переважанням сірих, карбонатних аргілітів, глин і глинистих мергелів, з малопотужними пластами алевролітів і тонкозернистих пісковиків. Потужність підгоризонту тут – 700 м.

Закинута каменеломня в околицях м. Турка (Львівська область, Україна), що поєднана з водоймою "Блакитне озеро", структурно приуро-

чена до північно-західної частини Кросненського покриву Українських Карпат.

У стінах каменеломні відслонюється характерний Турківський (кросненський) тип розрізу олігоцен-міоценового віку. Це перешарування потужних пачок масивних сірих дрібнозернистих пісковиків з аргілітами та алевролітами, які розбиті тріщинами, залікованими повздовжніми, поперечними та різноорієнтованими жилами і прожилками. Вони часто виклинюються. Їхня товщина коливається від декількох мм до 55 мм і більше. На тріщинах спостерігаються сліди ковзання і вилуговування.

#### **Методика досліджень**

Для досліджень Турківського кар'єру застосовано технологію наземного лазерного сканування. Вимірювання діапазону за допомогою лазерних датчиків базується на трьох головних принципах: фазовому зсуві, часу прольоту та оптичній тріангуляції. Детально принципи роботи лазерного сканера описано в низці праць [Lemmens, 2004; Van Genechten et al., 2008; Colombo and Marana, 2010; Maar and Zogg, 2014; Jaafar, 2017; Пузіков, 2021]. Під час використання цієї технології важливою є можливість відрізняти наявність деформацій від існуючих похибок під час сканування. Ліхті та Гордон [Lichti and Gordon, 2004] методом експерименту довели, що точність усіх відсканованих точок була нижчою, аніж оголошена точність виробниками, тому автори наголошують на створенні таких умов сканування, за яких реально досягнути максимальної зазначеної точності. Автор Стейджер наголошує на існуванні п'яти джерел похибок НЛС [Staiger, 2005], а саме – пов'язані з методом збору даних, навколишнім середовищем, об'єктом дослідження, власне сканером та методами обчислення, де кожне з джерел похибок містить додаткові параметри похибок (рис. 2).

Інша група науковців [Holst and Kuhlmann, 2016; Kaasalainen et al., 2011; Soudarissanane et al., 2008; Soudarissanane et al., 2009; Soudarissanane et al., 2011] виділяють чотири джерела похибок:

– точність апаратного механізму – так звані інструментальні помилки (кутова невизначеність, похибки осей);

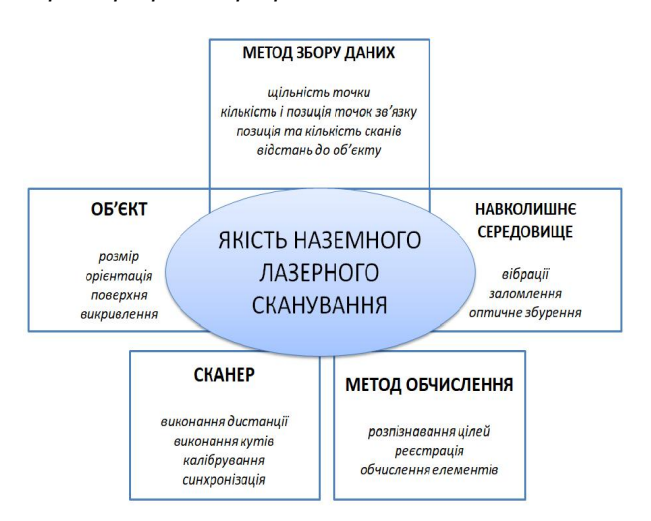

*Рис. 2. Модифікована схема параметрів, що впливають на якість сканування [Staiger, 2005]* 

– властивості об'єкта (шорсткість, відбивна здатність, колір);

– атмосферні умови (навколишнє освітлення, вологість, температура);

– геометрія сканування (кут падіння, відмінності дальності).

Автори [Hodge et al., 2009; Hodge, 2010] додають до вищезгаданого переліку обробку та передачу даних.

#### **Робоча схема**

Результати досліджень представлено у вигляді схеми (рис. 3)

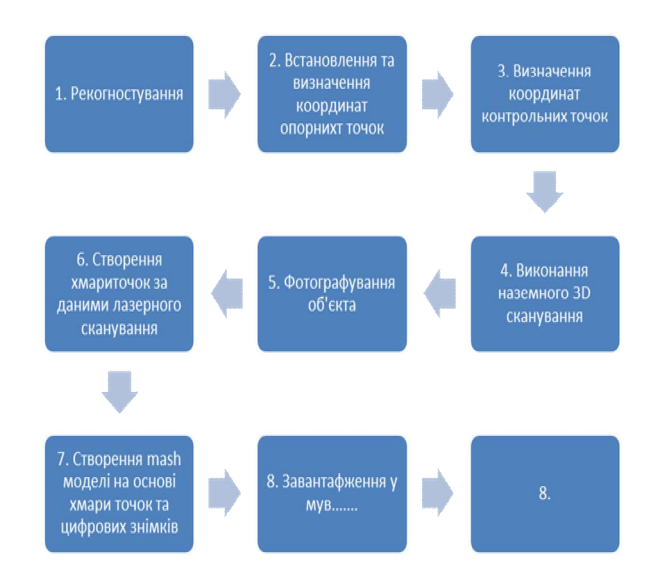

*Рис. 3. Блок-схема робочого процесу*

*1. Рекогностування об'єкта*. На цьому етапі проводиться детальний огляд об'єкта досліджень. Визначається майбутнє положення контрольних та опорних точок, а також станції стояння для ходу лазерного сканування, знімання тахеометра та фотографування, відповідно до технічного завдання.

*2. Встановлення та визначення координат опорних точок*. На тілі відслонення розміщувалися шість чорно-білих марок. Нижче наведене їх схематичне розміщення на фоні космічного знімку, зробленого у серпні 2019 р. З рис. 4 видно, що точки 3, 4, 5 розміщенні на затопленій площі, проте на момент проведення знімання (02.10.2022) ця ділянка була суха.

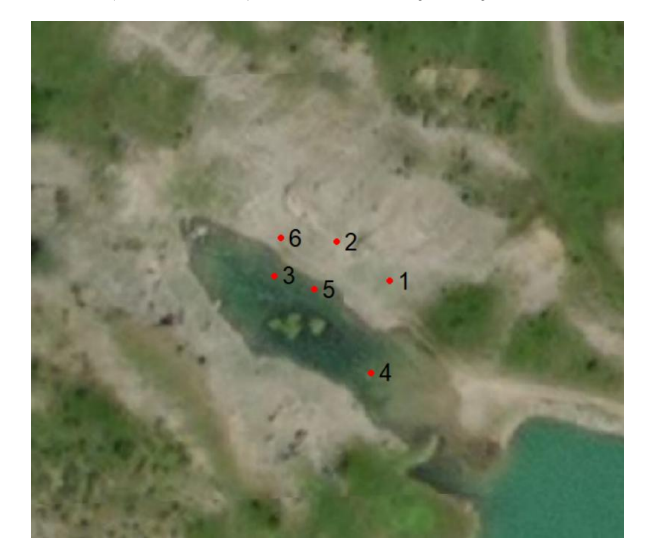

*Рис. 4. Схема розміщення опорних точок*

Координати цих точок, наведені у табл. 1, визначалися ГНСС приймачем South Galaxy G1 у режимі RTK від мережі GeoTerrace. Система координат UTM34N.

*3. Визначення координат контрольних точок.* Для цього були використані природні тріщини. Координати контрольних точок визначалися за допомогою електронного тахеометру Leica TCR 405. Тахеометр був зоорієнтований в системі координат оберненою засічкою по опорних точках, а далі обрані нами природні контури фіксувалися на тілі відслонення (один із цих контурів наведений на рис. 5). Середньоквадратична похибка (СКП) оберненої засічки склала X=0,008 м, Y=0,016 м, Z=0,018 м, кут  $1'36'$ <sup>'</sup>.

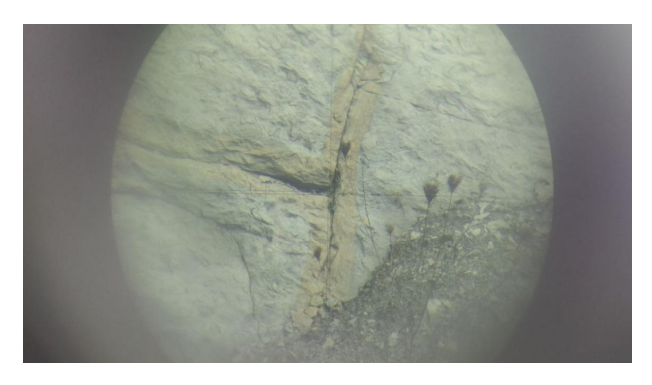

*Рис. 5. Знімок окуляру зорової труби, наведеної на контрольну точку*

Таким чином було зафіксовано ще шість контрольних точок для перевірки майбутньої 3D моделі.

*4. Виконання наземного 3D сканування*. Лазерне сканування виконувалося сканером Leica ScanStation C10. На рис. 6 наведено схему мережі сканування. Три станції сканування знаходяться у найнижчій ділянці відслонення і розташовуються приблизно на одній смузі з кроком 25 та 15 м, четверта станція розташована на вершині правого схилу кар'єра, перевищення складає 29 м. З цієї станції виконувалося сканування ділянки об'єкта, яку потрібно було відобразити детальніше.

*Таблиця 1* 

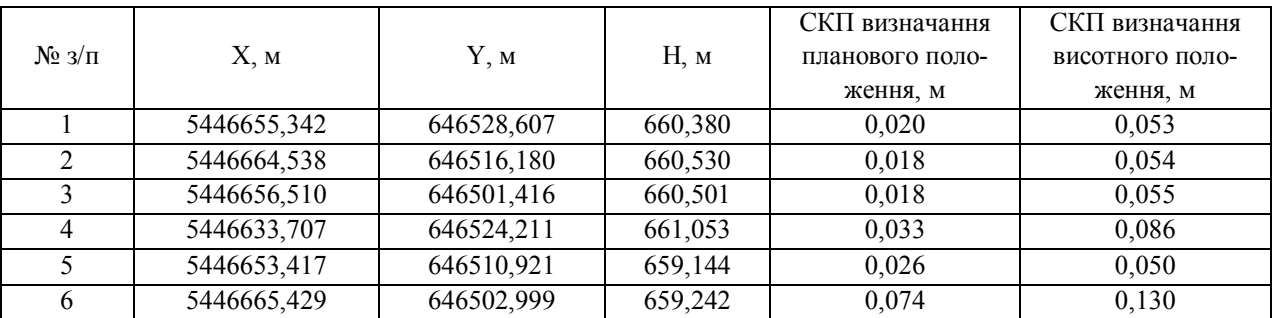

#### **Координати розміщених опорних точок**

5. Фотографування об'єкта. Ця процедура необхідна для покращення якості майбутньої mash моделі, деяких деталей та текстур. Для цього використана цифрова камера Canon Mark 3 5D (рис. 7). Знімання проводилося на станціях сканування, а також уздовж підніжжя схилів. Загалом зроблено 344 знімки.

6. Створення хмари точок за даними лазерного сканування. Опрацювання виконувалося в програмі Leica Cyclone Register 360. Для орієнтування хмари точок у системі координат використано п'ять опорних точок, отримані СКП при врівноваженні наведені у табл. 2.

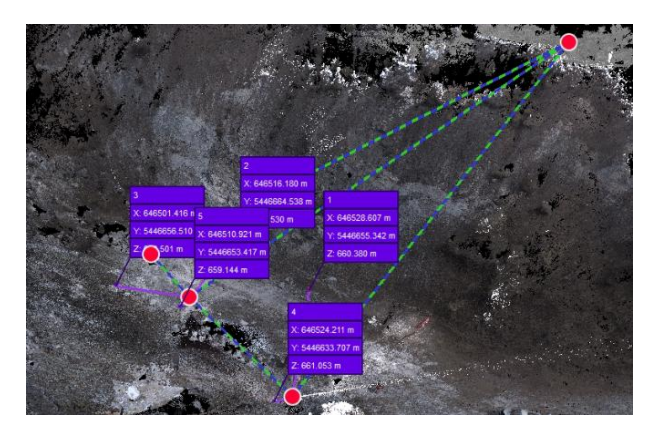

*Рис. 6. Схема мережі сканування з опорними точками*

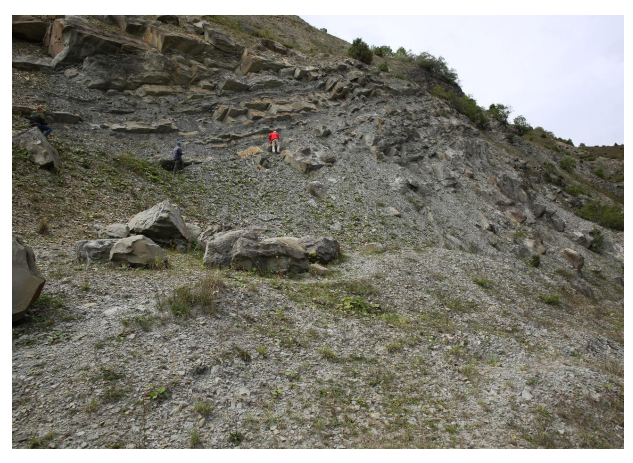

*Рис. 7. Знімок з камери Canon Mark 3 5D* 

*Таблиця 2* 

## **П'ять контрольних точок із СКП**

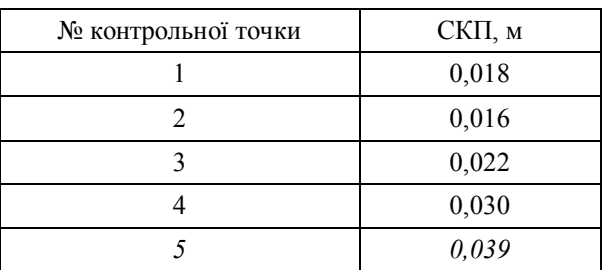

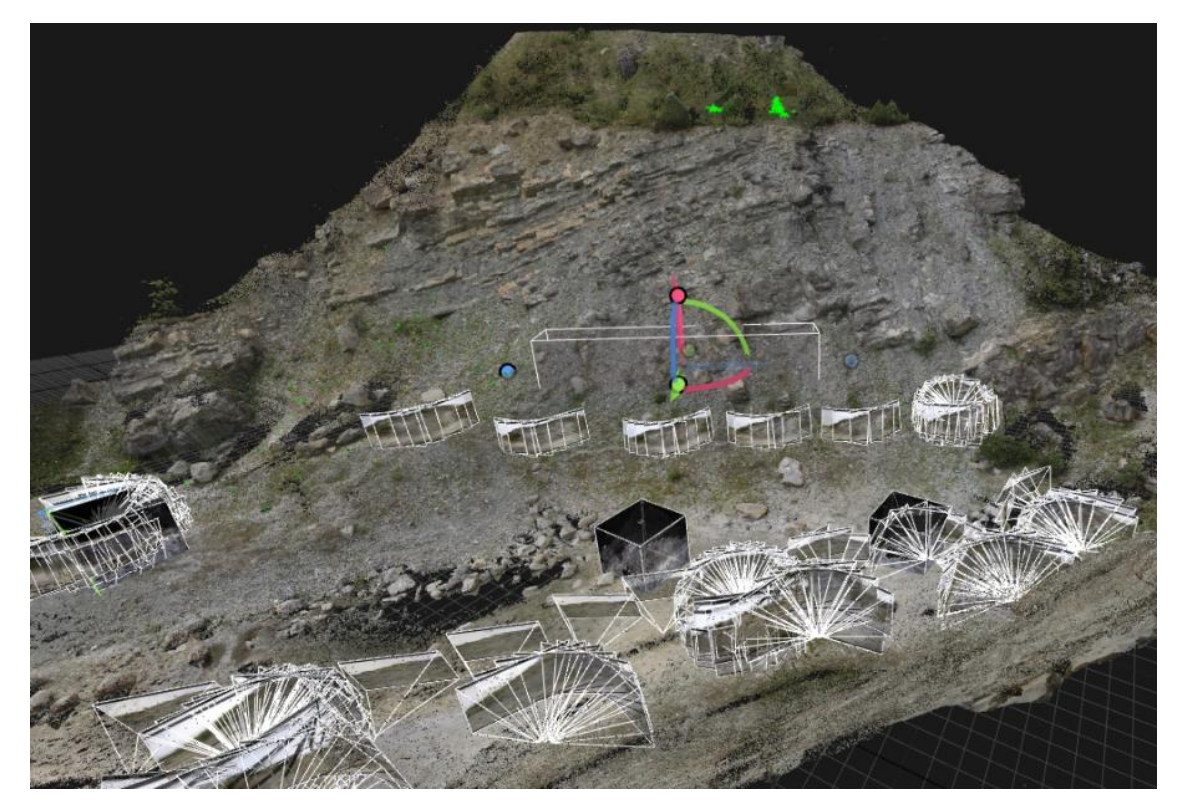

*Рис. 8. Знімок екрану опрацювання у програмі Reality Capture* 

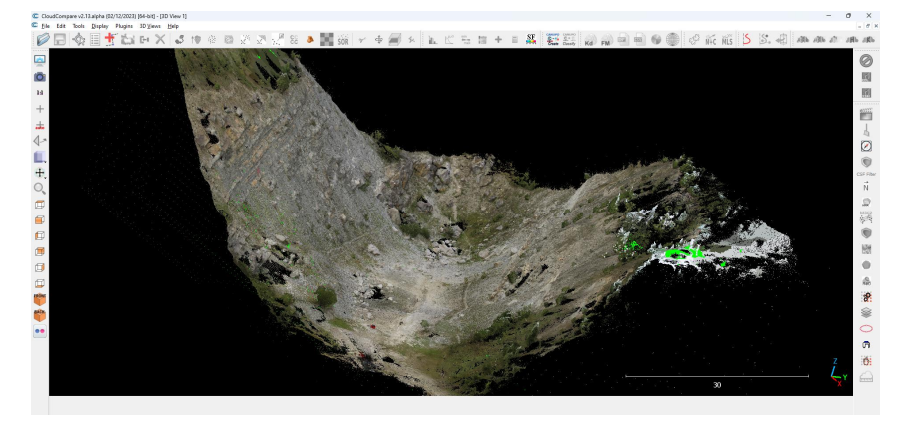

*Рис. 9. 3D модель Турківського кар'єру у вікні програми IPM-Move* 

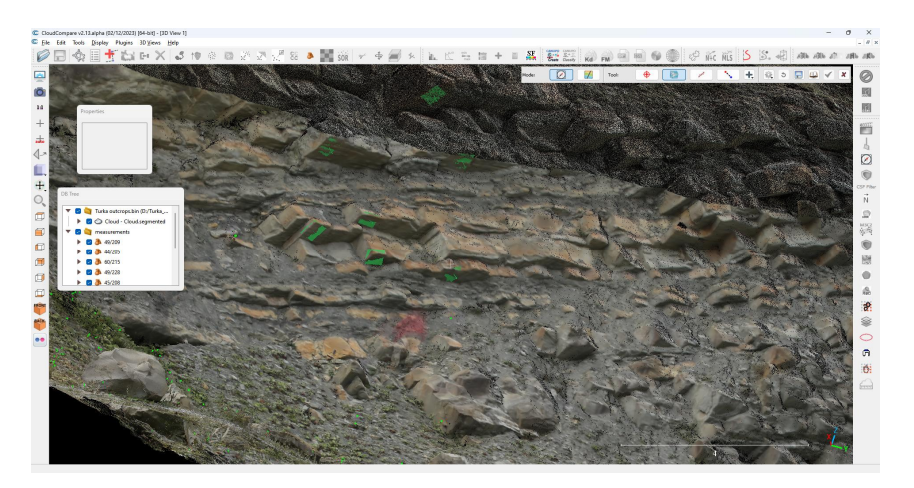

*Рис. 10. Фрагмент будови флішової формації Турківського кар'єру*

7. Створення mash моделі на основі хмари точок та цифрових знімків. Цей крок ми виконували у програмі Reality Capture. На рис. 8 наведені знімки процесу опрацювання. Зображення кубів з чорними гранями відповідають станціям сканування, а прямокутники – знімкам з камери. На рисунку зображені три станції сканування в найнижчій точці кар'єру. Оцінка точності mash моделі виконувалася шляхом порівняння координат контрольних точок, отриманих з mash моделі та тахеометричного знімання, абсолютна просторова різниця не перевищує п'яти сантиметрів.

## **Результати робіт**

У цій роботі ми демонструємо використання 3D моделі для цілей структурної геології. Для опрацювання результатів використовуємо програмне забезпечення IPM-Move. Інструментарій програми дає змогу виконувати ті ж самі заміри на моделі, що виконують геологи в польових умовах. Це, насамперед, орієнтації структурних елементів (як лінійних, так і площинних). На рис. 11 показані елементи залягання пластів, отримані з усіх частин кар'єру.

Отримані дані використовують для побудови геологічних розрізів, їх зображають на сітці Вульфа (Шмідта) із використанням відповідного програмного забезпечення (рис. 12).

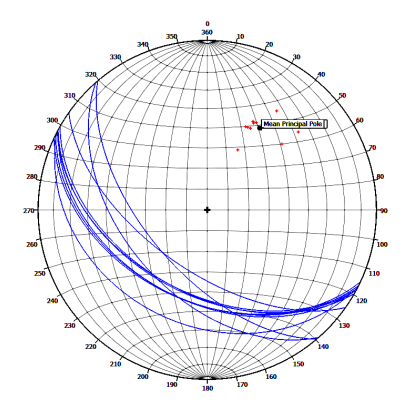

*Рис. 12. Елементи залягання пластів у Турківському кар'єрі*

Ще одним корисним застосуванням 3D моделі в структурній геології є дослідження тріщину-

ватості. Дослідження тріщинуватості в структурній геології є досить трудомістким процесом. За допомогою геологічного компаса замірюють орієнтацію тріщини – азимут падіння та кут падіння. Таких замірів повинно бути не менше як 100. Використання комп'ютерних програм дає змогу здійснювати заміри тріщин в автоматичному або напівавтоматичному режимі. За цього зменшуєть-

ся суб'єктивність у порівнянні з ручним заміром. Особливо важливим є можливість здійснювати заміри у важкодоступних місцях. Кількість замірів також суттєво збільшується.

Результати вивчення тріщин використовують під час планування робіт на кар'єрах, під час прокладання доріг. Велику увагу тріщинуватості приділяють в нафтовій геології (рис. 13).

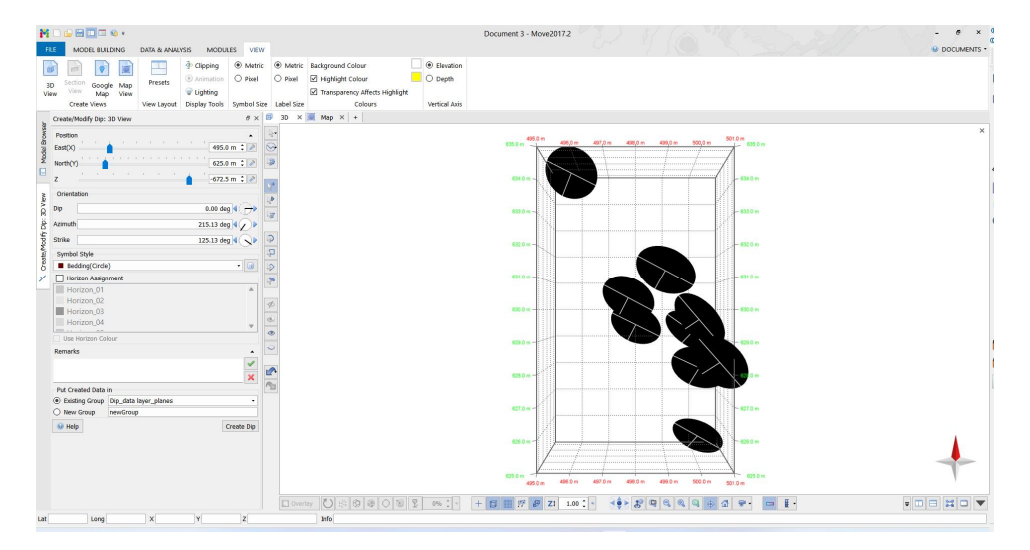

*Рис. 11. Елементи залягання пластів флішового комплексу Турківського кар'єру*

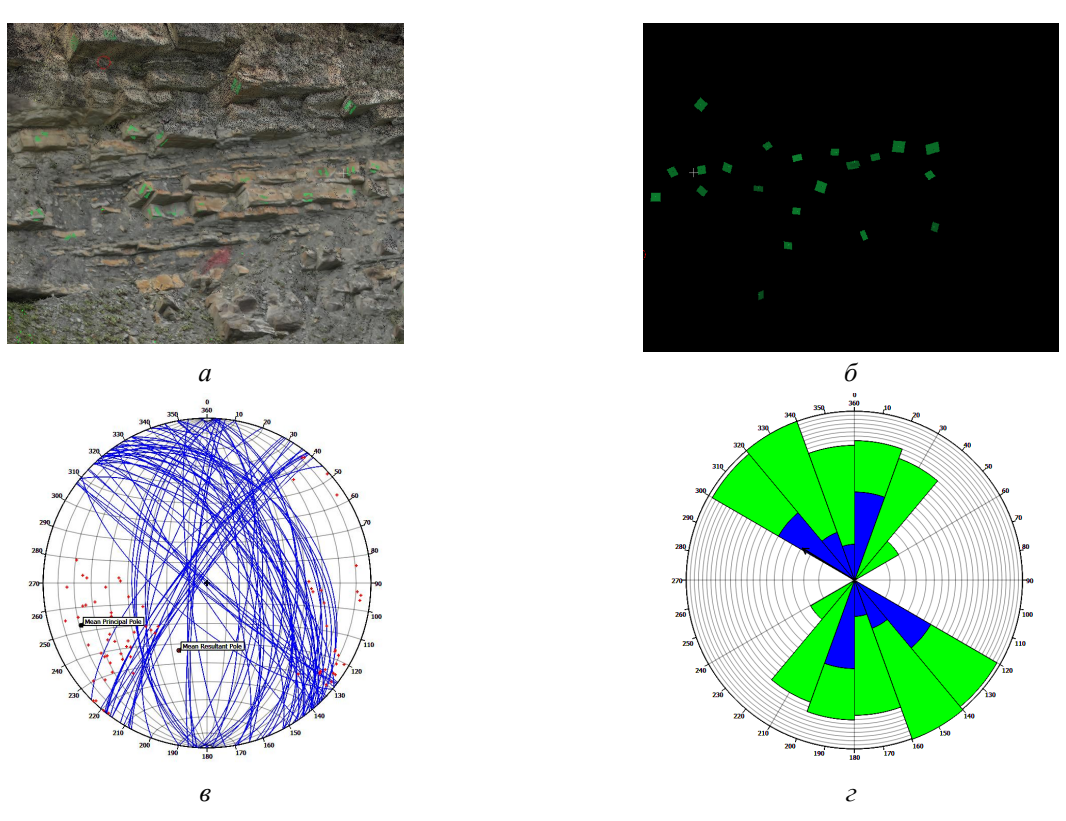

Рис. 13. Результати дослідження тріщин в Турківському кар'єрі: а - тріщини у флішовому комплексі; б - апроксимація тріщин до площин; в - тріщини Турківського кар'єру, зображені на сітці Вульфа; *г – тріщини Турківського кар'єру у вигляді розо-діаграми*

#### **Наукова новизна та практична значущість**

Вперше застосовано наземне лазерне сканування для створення віртуальної геологічної моделі Турківського кар'єру. ЗД модель можна застосувати для подальших досліджень в області геології, зокрема структурної геології, седиментології, для підрахунків об'ємів корисних компонентів, видобутих у кар'єрі. Не менш важливим є використання моделі для туристичних цілей, оскільки дана локація відома завдяки озеру, яке називають Блакитним озером через фантастичний колір води, особливо у сонячну пору.

В результаті знімальних робіт Турківського кар'єру, виконаних за допомогою наземного лазерного сканування, отримана його 3Д модель (рис. 9). Ця модель може бути використана для багатьох потреб. Найперше вона може бути використана для візуалізації. Завдяки отриманій моделі можемо спостерігати деталі геологічної будови кожної ділянки кар'єру, особливо це стосується важкодоступних (рис. 10).

#### **Висновки**

Вперше побудована 3D модель Турківського кар'єру із застосуванням наземного лазерного сканування. Під час виконання робіт запропонований робочий план, що може бути використаний для інших об'єктів в Українських Карпатах та інших гірських районах. Проведена оцінка точності знімальних робіт. Побудована модель в подальшому буде використовуватись у вирішенні завдань у галузі геології, під час підрахунку запасів корисних копалин (в нашому випадку – об'ємів пісковиків). Проведені дослідження продемонстрували високу ефективність лазерного наземного сканування під час побудови трьохмірних моделей геологічних об'єктів.

#### СПИСОК ВИКОРИСТАНИХ ДЖЕРЕЛ

- Олійник, М., & Бубняк, І. (2022). Аналіз літературних джерел за темою ""Віртуальне геологічне відслонення"". *Cучасні досягнення геодезичної науки та виробництва,* Вип. І (43), С. 30–39. URL: https:// doi.org/10.33841/1819-1339-1-43-30-39.
- Пузіков, Д. В. (2021). Тривимірне лазерне сканування, Харків. нац. ун-т радіоелектроніки. Харків, 56 с. URL: https://openarchive.nure.ua/handle/ document/19014.
- Abellán, A., Vilaplana, J. M., Calvet, J., García-Sellés, D.,  $&$  Asensio, E. (2011). Rockfall monitoring by Terrestrial Laser Scanning–case study of the basaltic rock face at Castellfollit de la Roca (Catalonia, Spain). *Natural Hazards and Earth System Sciences*, 11(3), 829–841. URL: https://doi.org/10.5194/nhess-11-829-2011.
- Arrowsmith, J. R., & Zielke, O. (2009). Tectonic geomorphology of the San Andreas Fault zone from high resolution topography: An example from the Cholame segment. *Geomorphology*, 113(1–2), 70– 81. URL: https://doi.org/10.1016/j.geomorph. 2009.01.002.
- Bellian, J. A., Kerans, C., & Jennette, D. C. (2005). Digital outcrop models: applications of terrestrial scanning lidar technology in stratigraphic modeling. *Journal of sedimentary research*, 75(2), 166–176. URL: https://doi.org/10.2110/jsr.2005.013.
- Bubniak, I. M., Bubniak, A. M., Vikhot, Y. M., Kril, S. Y., Oliinyk, M. A., & Bihun, M. V. (2023). The Sukil River valley: a natural geological laboratory (case studies from the Ukrainian Carpathians). *Geological Society, London, Special Publications*, 530(1), SP530- 2022. URL: https://doi.org/10.1144/SP530-2022-147.
- Calvo, R., & Ramos, E. (2015). Unlocking the correlation in fluvial outcrops by using a DOM-derived virtual datum: Method description and field tests in the Huesca fluvial fan, Ebro Basin (Spain). *Geosphere*, 11(5), 1507–1529. URL: https://doi.org/ 10.1130/GES01058.1.
- Colombo, L., & Marana, B. (2010). Terrestrial laser scanning. URL: https://aisberg.unibg.it/handle/ 10446/24478.
- Hodge, R., Brasington, J. & Richards, K. (2009). In situ characterization of grain scale fluvial morphology using Terrestrial Laser Scanning. *Earth Surface Processes and Landforms,* 34, 954–968. URL: https://doi.org/10.1002/esp.1780.
- Hodge, R. A. (2010). Using simulated Terrestrial Laser Scanning to analyse errors in high-resolution scan data of irregular surfaces. ISPRS *Journal of Photogrammetry and Remote Sensing*, 65, 227–240. URL: https://doi.org/10.1016/j.isprsjprs.2010.01.001.
- Holst, C. & Kuhlmann, H. (2016). Challenges and Present Fields of Action at Laser Scanner Based Deformation Analyses. Journal of Applied Geodesy, 10, 17–25. URL: https://doi.org/10.1515/jag-2015-0025.
- Ismail, A., Safuan, A. R. A., Sa'ari, R., Mustaffar, M., Abdullah, R. A., Kassim, A., ... & Kalatehjari, R. (2022). Application of combined terrestrial laser scanning and unmanned aerial vehicle digital photogrammetry method in high rock slope stability analysis: A case study. *Measurement*, 195, 111161. URL: https://doi.org/10.1016/j.measurement.2022.111161.
- Jaafar, H. A. (2017). *Detection and localisation of structural deformations using terrestrial laser scanning and generalised procrustes analysis* (Doctoral dissertation, University of Nottingham). URL: https://www.researchgate.net/profile/Hasan-Jaafar/publication/316086396\_Detection\_and\_localis ation of structural deformations using terrestrial 1 aser scanning and generalised procrustes analysis/ links/595faadaa6fdccc9b1bcaec2/Detection-andlocalisation-of-structural-deformations-usingterrestrial-laser-scanning-and-generalised-procrustesanalysis.pdf.
- Jones, R. R., Mccaffrey, K. J., Imber, J., Wightman, R., Smith, S. A., Holdsworth, R. E., ... & Wilson, R. W. (2008). Calibration and validation of reservoir models: the importance of high resolution, quantitative outcrop analogues. *Geological Society, London, Special Publications*, 309(1), 87–98. URL: https://doi.org/10.1144/SP309.7.
- Kaasalainen, S., Jaakkola, A., Kaasalainen, M., Kooks, A. & Kukko, A. (2011). Analysis of incidence angle and distance effects on terrestrial laser scanner intensity: search for correction methods. *Remote Sensing,* 3, 2207–2221. URL: https://doi.org/10.3390/rs3102207.
- Lapponi, F., Casini, G., Sharp, I., Blendinger, W., Fernández, N., Romaire, I., & Hunt, D. (2011). From outcrop to 3D modelling: a case study of a dolomitized carbonate reservoir, Zagros Mountains, Iran. URL: https://doi.org/10.1144/1354-079310-040.
- Lemmens, M. (2004). 3D Laser mapping. GIM Int 18(12):44–47. URL: https://doi.org/10.1007/978-94- 007-1667-4\_6.
- Lichti, D. D., & Gordon, S. J. (2004). Error propagation in directly georeferenced terrestrial laser scanner point clouds for cultural heritage recording. *Proc. of FIG Working Week, Athens, Greece*, May, 22–27.
- Lukačić, H., Krkač, M., Gazibara, S. B., Arbanas, Ž., & Arbanas, S. M. (2023). Detection of geometric properties of discontinuities on the Špičunak rock slope (Croatia) using high-resolution 3D Point Cloud generated from Terrestrial Laser Scanning. In *IOP Conference Series: Earth and Environmental Science* (Vol. 1124, No. 1, p. 012006). IOP Publishing. URL: https://doi.org/10.1088/1755-1315/1124/1/012006.
- Maar, H., & Zogg, H. M. (2014). WFD-wave form digitizer technology. *White Paper on the Leica Nova* MS50, 506.
- Matasci, B., Carrea, D., Abellan, A., Derron, M. H., Humair, F., Jaboyedoff, M., & Metzger, R. (2015). Geological mapping and fold modeling using Terrestrial Laser Scanning point clouds: application to the Dents-du-Midi limestone massif (Switzerland). *European Journal of Remote Sensing*, 48(1), 569– 591. URL: https://doi.org/10.5721/EuJRS20154832.
- Oliinyk, M., Bubniak, I., Bubniak, A., & Bihun, M. (2022). Virtual geological road in Cheremosh river valley, Outer Ukrainian Carpathians In *EGU General Assembly Conference Abstracts* (No. EGU22-197). Copernicus Meetings. URL: https://doi.org/10.5194/ egusphere-egu22-197.
- Oliinyk, M., Bubniak, I., Bihun, M., & Vikhot, Y. (2021, April). Sukil River valley – a natural geological laboratory. In *EGU General Assembly Conference Abstracts* (pp. EGU21-4467). URL: https://doi.org/ 10.5194/egusphere-egu21-4467.
- Oliinyk, M., Bubniak, I., Bubniak, A., Shylo, Y., Bihun, M., & Vikhot, Y. (2023). *Creation of 3D model of the Turkа quarry using terrestrial laser scanning* (No. EGU23-364). Copernicus Meetings. URL: https:// doi.org/10.5194/egusphere-egu23-364.
- Rarity, F., Van Lanen, X. M. T., Hodgetts, D., Gawthorpe, R. L., Wilson, P., Fabuel-Perez, I., & Redfern, J. (2014). LiDAR-based digital outcrops for sedimentological analysis: workflows and techniques. *Geological Society, London, Special Publications*, 387(1), 153–183. URL: https://doi.org/ 10.1144/SP387.5.
- Soudarissanane, S., Lindenbergh, R. & Gorte, B. (2008). Reducing the error in terrestrial laser scanning by optimizing the measurement set-up. XXI ISPRS Congress, Commission I-VIII, 3–11 July 2008, Beijing, China, 2008. *International Society for Photogrammetry and Remote Sensing*. URL: https://www.researchgate. net/profile/Ben-Gorte/publication/229037307\_ Reducing the error in terrestrial laser scanning by o ptimizing the measurement set-up/links/543fa9900cf
	- 2be1758cea602/Reducing-the-error-in-terrestrial-laserscanning-by-optimizing-the-measurement-set-up.pdf.
- Soudarissanane, S., Lindenbergh, R., Menenti, M. & Teunissen, P. (2009). Incidence angle influence on the quality of terrestrial laser scanning points. *ISPRS Workshop Laserscanning,* 1–2 September 2009 Paris, France.
- Soudarissanane, S., Lindenbergh, R., Menenti, M. & Teunissen, P. (2011). Scanning geometry: Influencing factor on the quality of terrestrial laser scanning points. *ISPRS Journal of Photogrammetry and Remote Sensing*, 66, 389–399. URL: https://doi.org/ 10.1016/j.isprsjprs.2011.01.005.
- Staiger, R. (2005). The geometrical quality of terrestrial laser scanner (TLS). Proceedings of FIG Working Week, 16–21 April 2005 Cairo, Egypt.
- Trinks, I., Clegg, P., McCaffrey, K., Jones, R., Hobbs, R., Holdsworth, B., ... & Wilson, R. (2005). Mapping and analysing virtual outcrops. *Visual Geosciences*, 10(1), 13–19. URL: https://doi.org/10.1007/s10069- 005-0026-9.
- Van Genechten, B. (2008). *Theory and practice on Terrestrial Laser Scanning: Training material based on practical applications*. Universidad Politecnica de Valencia Editorial; Valencia, Spain. URL: https://lirias.kuleuven.be/1773517?limo=0.
- Verma, A. K., & Bourke, M. C. (2018). A Structure from Motion photogrammetry-based method to generate sub-millimetre resolution Digital Elevation Models for investigating rock breakdown features. *Earth Surface Dynamics Discussions*, 1–34. URL: https://doi.org/10.5194/esurf-2018-53.
- Wang, M., Zhou, J., Chen, J., Jiang, N., Zhang, P., & Li, H. (2023). Automatic identification of rock discontinuity and stability analysis of tunnel rock blocks using terrestrial laser scanning. *Journal of Rock Mechanics and Geotechnical Engineering.* URL: https://doi.org/10.1016/j.jrmge.2022.12.015.
- Wang, X., Zou, L., Ren, Y., Qin, Y., Guo, Z., & Shen, X. (2017). Outcrop fracture characterization on suppositional planes cutting through digital outcrop models (DOMs). URL: https://doi.org/10.48550/arXiv.1707. 03437.

Ihor BUBNIAK<sup>1A\*,</sup> Andriy BUBNIAK<sup>2</sup>, Yevhenii SHYLO<sup>1B</sup>, Mariia OLIINYK<sup>1C</sup>, Mykola BIHUN<sup>1D</sup>

<sup>1</sup>Department of "Engineering geodesy" of National university Lviv polytechnic, 12, S. Bandery Str., 79013, Ukraine, e-mail ihor.m.bubniak@lpnu.ua, mariia.a.oliinyk@lpnu.ua, <sup>1A</sup> http://orcid.org/0000-0002-3548-8785, 1B http://orcid.org/ 0000-0002-3838-5431

<sup>2</sup> Institute of Geological Sciences, Polish Academy of Sciences, 6, Twarda Str., Warsaw, Poland, e-mail: andrewbubniak@yahoo.com

### 3D MODEL OF THE TURKA QUARRY

The aim of this work is to study the Turka quarry using terrestrial laser scanning, as well as to build a 3D model of the object. Method. The study of the outcrop was carried out with terrestrial laser scanning. The article describes the principles of operation of laser sensors and provides a classification of error sources. It also emphasizes the importance of achieving the maximum accuracy specified by scanner manufacturers. The location of the researched object. The studied quarry is located on the northern outskirts of the city of Turka, Lviv region. From the geological point of view, the object is situated in the Outer Ukrainian Carpathians that belong to the Carpathian mountain system. The inactive quarry is structurally confined to the north-western part of the Krosno nappe of the Ukrainian Carpathians. The characteristic Turka (Krosno) type of cross-section of the Oligocene-Miocene age is exposed in the walls of the quarry. This is a layering of massive packs of gray fine-grained sandstones with argillites and siltstones which are broken with joints. The joints are filled with longitudinal, transverse and differently oriented veins. They are often wedged out. Their thickness ranges from a few mm to 55 mm or more. Slickensides and leaching are observed along the cracks. The research results make it possible to analyze the geological structure without being directly near the object. The paper provides a workflow diagram of the terrestrial scanning workflow. This includes object reconnaissance, establishing and determining the coordinates of reference and control points. It also involves performing terrestrial 3D scanning, photographing an object, creating a cloud of points based on laser scanning data, developing a mash model based on point clouds and digital images. The accuracy of the mash model was defined by comparison of the coordinates of the control points obtained from the mash model and tacheometric survey. The absolute spatial difference does not exceed five centimeters. The scientific novelty and practical significance are in the creation of a virtual model of the Turka quarry. For the first time, terrestrial laser scanning technology was used for the research of this object. As a result, a 3D model was obtained, which can be used for further research in the field of geology, in particular structural geology, sedimentology, mineral reserve calculations and geotourism.

*Key words*: terrestrial laser scanning, virtual outcrop, 3D model, workflow diagram, Turka quarry, Outer Ukrainian Carpathians.

Надійшла 27.01.2023 р.